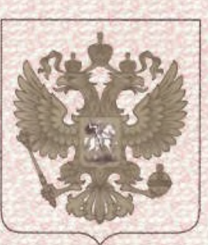

ФЕДЕРАЛЬНАЯ СЛУЖБА ПО НАДЗОРУ В СФЕРЕ ЗДРАВООХРАНЕНИЯ (POC3APABHAA3OP)

## РЕГИСТРАЦИОННОЕ УДОСТОВЕРЕНИЕ НА МЕДИЦИНСКОЕ ИЗДЕЛИЕ от 01 февраля 2021 года № ФСЗ 2011/10353

На мелицинское излелие

Бумага для медицинских регистрирующих приборов в рулонах, пачках, листах, печатных комплектах или отдельных упаковках

Настоящее регистрационное удостоверение выдано "Сони Корпорэйшн", Япония, Sony Corporation, 1-7-1, Konan, Minato-ku, Tokyo, 108-0075, Japan

Производитель

"Сони Корпорэйшн", Япония, Sony Corporation, 1-7-1, Konan, Minato-ku, Tokyo, 108-0075, Japan

Место производства медицинского изделия см.приложение

Номер регистрационного досье № РД-38623/102171 от 11.01.2021

Класс потенциального риска применения медицинского изделия 1

Код Общероссийского классификатора продукции по видам экономической деятельности 32.50.50.190

Настоящее регистрационное удостоверение имеет приложение на 1 листе

приказом Росздравнадзора от 01 февраля 2021 года № 657 допущено к обращению на территории Российской Федерации.

Заместитель руководителя Федеральной службы по надзору в сфере здравоохранения

Д.Ю. Павлюков

0055219

ФЕДЕРАЛЬНАЯ СЛУЖБА ПО НАДЗОРУ В СФЕРЕ ЗДРАВООХРАНЕНИЯ (РОСЗДРАВНАДЗОР)

## **ПРИЛОЖЕНИЕ** К РЕГИСТРАЦИОННОМУ УДОСТОВЕРЕНИЮ НА МЕДИЦИНСКОЕ ИЗДЕЛИЕ

от 01 февраля 2021 года № ФСЗ 2011/10353

Лист 1

На медицинское изделие

Бумага для медицинских регистрирующих приборов в рулонах, пачках, листах, печатных комплектах или отдельных упаковках:

- UPP-110HG.
- UPP-110HD.
- $-$ UPP $-110S$ .
- UPP-210HD.
- UPP-210SE.
- $-$  UPP-725.
- $-UPC-21S.$
- $-UPC-21L.$
- $-UPC-24SA.$
- $-UPC-24LA.$
- UPC-R80MD.
- UPC-R81MD.
- $-UPP-84S.$

- UPP-84HG.

Место производства:

1. Oji Kinocloth (Shanghai) Co., Ltd., No.7575, Songze Dadao, Qingpu District, Shanghai, P.R. China.

2. Sony Storage Media Manufacturing Corporation Tagajo Site, 3-4-1 Sakuragi, Tagajo-shi, Miyagi 985-0842, Japan.

Заместитель руководителя Федеральной службы по надзору в сфере здравоохранения

Д.Ю. Павлюков

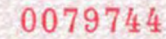